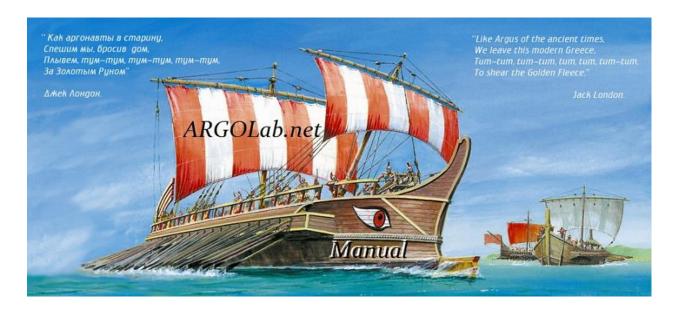

## Frequently Asked Questions about Expert Advisors (EAs)

#### **Getting started:**

**How to install a new EA?** 

How to enable trading with EAs and dll calls in MetaTrader 4 terminal?

**How to load preset settings into EA?** 

**Recommended brokers**:

**Recommended VPS:** 

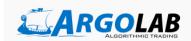

# **Fx Splitter**

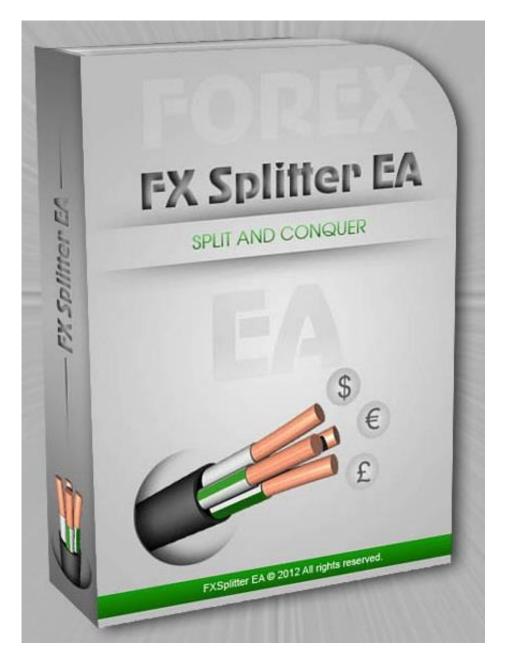

Description of the trading strategy, backtests, monitorings, sets, list of supported currency pairs, timeframes and technical details are available on the official web-page and on the ARGOLab forum.

Official web-site: http://fxsplitter.net/

Support and discussion: http://forumargolab.net/threads/fx-splitter.66/

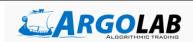

# **Fx Splitter User Manual**

Fx Splitter is a basket trading robot. It places individual trades at fixed intervals of time. When the next time slot occurs, Fx Splitter will place a new trade, or close an existing trade, or do both, or do nothing, according to the in-build trading algorithm and the current market conditions. Fx Splitter is a martingale trader. So, as the number of trades in the basket grows, new trades will be opened with the increasingly larger lot size. When the net profit of the basket reaches the given take profit level, the whole basket is closed, and the new one is started.

# **Settings**

#### **Flags**

**Flag\_Stop** (TRUE/<u>FALSE</u>): If this flag is set to TRUE, Fx Splitter will stop trading after the current basket is closed. Use this flag to shutdown Fx Splitter or to temporarily disable trading with it.

#### **Base Lots**

Settings in this section define the lot size of the first order in the basket. Adjust these settings accordingly to the size of your account. We recommend to set the starting lot to be 0.01 (=1,000) for each 7,000 currency units (USD, USD cents, or others) of your account deposit.

LotSize: Base lot size.

**AutoMM** (TRUE/<u>FALSE</u>): automatic setup of the starting lot size.

When *AutoMM* = FALSE, the starting lot will be *LotSize*.

When *AutoMM* = TRUE, the base lot size *LotSize* will be scaled by the ratio (Account balance)/ *AutoMMEquity*. So, for deposit \$14000 and *AutoMMEquity*=7000 (default value), the starting lot will be *LotSize*\*(14000/7000) = *LotSize*\*2.

AutoMMEquity: AutoMM parameter.

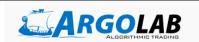

#### **Breakeven**

**CloseBE\_AutoLevel**: the number of grid levels that triggers the automatic closure of the baskets at the breakeven level + *BEpips* pips (if zero, the feature is disabled). E.g., if *CloseBE\_AutoLevel* = 10, EA will automatically close baskets with 10 or more grid levels at the breakeven level + BEpips pips. Note that this option does not modify the take-profit levels; it just closes the basket when the breakeven condition is met.

**BEpips:** The number of (4-digit) pips for  $CloseBE\_AutoLevel$  features. It can be positive or negative. When BEpips = 0, the basket will be closed immediately after reaching the break-even point.

#### **MultiCurrency**

The Multicurrency feature checks the *total* open drawdown on the trading account. If the drawdown reaches the prescribed value, opening a new basket will be blocked. Information box of EA shows the label "Flag\_Stop\_Global is set" in this case.

**MaxDD** Stop: Maximal open drawdown (in %) for which a new basket can be started.

**MaxDD\_Release:** If opening of a new basket was blocked, trading will be resumed when the open drawdown reaches this value.

For example, MaxDD\_Stop = 10, MaxDD\_Release = 5. When drawdown reaches 10%, opening of a new basket is blocked. Drawdown needs to recede to 5% for the normal trading to be resumed.

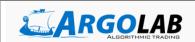

#### **Logic**

Variables in this section define the trading logic of Fx Splitter. You may modify them but you are doing this on your own risk. We recommend you to use the vendor settings only and only for those currency pairs they are provided for.

**SetName:** The name of the set

**MinTimeHour:** The usual time interval between the individual trades (in hours).

**OffSetHour:** Offset of the first trade of the week, relative to Monday, 00:00 by the broker time. E.g., when OffsetHour = 2, the first trade of the week will be in most cases placed at 02:00 on Monday.

**PeriodMA:** Period of the in-build indicator.

**Threshold:** Threshold parameter of the in-build indicator.

**TakeProfit:** Take profit level of the basket (in 4-digit points).

**TakeProfitPerLot:** Take profit level of the basket, an alternative algorithm (in 4-digit points), if o then disabled.

LotMult: Lot multiplier.

**NLevelsMax:** Maximal number of trades in the basket.

**SLpips:** Stop Loss level of individual trades in the basket (in 4-digit points), if o then disabled.

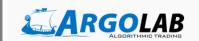

**TPpips:** Take Profit level of individual trades in the basket (in 4-digit points), if o then disabled.

**CloseType:** Selector of a type of logic for closing individual trades in the basket, when a signal occurs.

CloseType = 1: the trade with the worst price will be closed;

CloseType = 2: the trade with the best price will be closed;

CloseType = 3: no trades will be closed;

CloseType = 4: if the number of the trades in the basket < NLevelsSwitch, then the order with the best price is closed; if the number of the trades >= NLevelsSwitch and the order with the best price is in loss, then the order with the worst price is closed; if the number of the trades >= NLevelsSwitch and the order with the best price is in profit, then this order is closed.

**NLevelsSwitch**: parameter of CloseType.

**Delay:** Number of consecutive signals in one direction, which forces a new trade to be opened in the direction of the signal, if o then disabled.

**MinDistPips:** The minimal price distance (in 4-digit points) between two consecutive trades, if o then disabled.

## **Trend parameters**

**UseTrend** (<u>TRUE</u>/FALSE): Enable/disable analysis of the trend.

**TrendType** (1 or 2): Switches between the two types of the trend definition.

**TrendPeriod:** Period of the trend indicator.

**TrendLevel:** Threshold parameter for the trend identification.

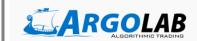

**NLevelsTrend:** Minimal number of open trades, for which trend identification is performed.

**PeriodTrendMA:** Period of Moving Average, while in trend.

MinTimeFact: Multiplier for MinTimeHour variable, while in trend.

MinDistFact: Multiplier for MinDistPips variable, while in trend.

**BetterPriceOnly** (<u>TRUE</u>/FALSE): If this flag is set to true, a new trade of the basket will be opened only at a better price than the previous one, while in trend.

### Time for the first order

This section defines the time period (*trading session*) during which opening of a new basket is allowed.

**UseTime** (<u>TRUE</u>/FALSE): If TRUE, the option is enabled. If FALSE, a new basket can be opened at any time.

**HourStartGMT:** Start of the trading session (hour, GMT time).

**HourEndGMT:** End of the trading session (hour, GMT time).

**HourEndFridayGMT:** End of the trading session on Fridays (hour, GMT time). E.g., if HourStartGMT = 22, you may wish to set HourEndFridayGMT = 20 in order to prevent a new basket opening at 22:00 on Friday.

**GMTOffset:** Time difference of your broker and GMT time.

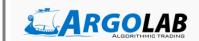

### **Xmas holidays**

New baskets will not be opened during the Christmas holidays specified below.

**December\_End:** The last trading day in December.

January\_Start: The first trading day in January.

#### **Misc**

**Magic:** A unique identifier used by Fx Splitter to identify and manage its positions. If you are using other robots on the same currency pair in the same Metatrader 4 terminal, make sure that each of them has a different Magic number.

Slip: Maximum allowed slippage.

**comment\_color:** The color of the text in the information block in the upper left corner of your chart.

**box\_color:** The background color of the information block.

# Buy It Now >>

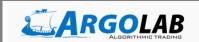